# <span id="page-0-0"></span>Laboratorio di Algoritmi Corso di Laurea in Matematica

### Roberto Cordone

DI - Università degli Studi di Milano

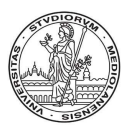

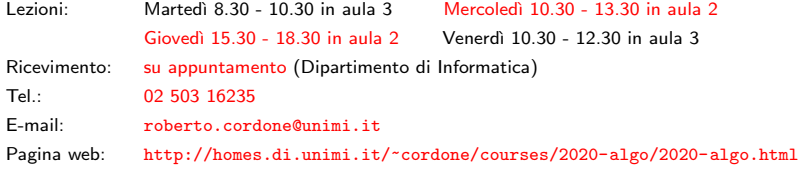

#### Lezione 13: Alberi binari di ricerca [M](#page-1-0)[ilan](#page-0-0)[o](#page-1-0)[, A](#page-0-0)[.A](#page-6-0)[. 2](#page-0-0)[01](#page-6-0)[9/2](#page-0-0)[0](#page-6-0)

# <span id="page-1-0"></span>Dizionari

Un dizionario  $T$  su un insieme universo ordinato  $U$ 

- $\bullet$  rappresenta un sottoinsieme finito di  $U\colon \mathcal{T} \subseteq 2^U$
- consente di eseguire operazioni di ricerca, cioè di indicare se un dato elemento di  $U$  appartiene a  $T$  oppure no

Altre strutture già trattate possono svolgere queste funzioni:

- tabelle
- tabelle ordinate
- liste
- vettori di incidenza

ma presentano forti svantaggi:

- hanno scarsa efficienza temporale per alcune operazioni
	- ricerca in strutture non ordinate
	- inserimenti e cancellazioni in strutture ordinate
- $\bullet$  hanno scarsa efficienza spaziale per insiemi universo  $U$  molto grandi (eventualmente, infiniti)

Gli alberi binari di ricerca (ABR) e le tabelle hash cercano di limitarli

### <span id="page-2-0"></span>Alberi binari di ricerca: operazioni

Sia  $T$  l'insieme di tutti i possibili ABR su U

Gli ABR ammettono tipicamente le seguenti operazioni

• ricerca: dato un elemento e un ABR, indica se l'elemento fa parte dell'ABR

member $ABR : U \times T \rightarrow \mathbb{R}$ 

 $\hat{E}$  l'operazione che dà il nome alla struttura dati

• verifica di vuotezza: dato un  $ABR$ , indica se è vuoto

ABRvuoto :  $\mathcal{T} \to \mathbb{B}$  (ovvero  $\{0,1\}$ )

• inserimento: dato un elemento e un ABR, inserisce l'elemento nell'ABR

insertABR :  $U \times T \rightarrow T$ 

Non c'è controllo sulla posizione dell'elemento

• cancellazione: dato un elemento e un ABR, cancella l'elemento dall'ABR

 $\text{deleteABR}: U \times \mathcal{T} \to \mathcal{T}$ 

### Sia  $T$  l'insieme di tutti i possibili ABR su U

Gli ABR ammettono tipicamente le seguenti operazioni

• calcolo del minimo: dato un ABR, ne restituisce l'elemento minimo

#### $minABR : T \rightarrow U$

Se l'ABR è vuoto, restituisce un valore fittizio  $+\infty$ 

• calcolo del massimo: dato un ABR, ne restituisce l'elemento massimo

#### $maxABR : T \rightarrow U$

Se l'ABR è vuoto, restituisce un valore fittizio  $-\infty$ 

### <span id="page-4-0"></span>Alberi binari di ricerca: operazioni

In matematica basta definire un oggetto per crearlo

Nelle implementazioni concrete, questo in genere non vale Quindi è opportuno definire

• creazione: crea un albero binario vuoto

creaABR : ()  $\rightarrow \mathcal{T}$ 

• distruzione: distrugge un albero

distruggeABR :  $\mathcal{T} \rightarrow ()$ 

Si noti la scomparsa del concetto di posizione proprio di altre strutture che rappresentano insiemi

• non si accede agli elementi dell'insieme tramite una posizione, ma solo tramite il loro ordine

## <span id="page-5-0"></span>Albero binario di ricerca

Un albero binario di ricerca (ABR)  $T$  su un insieme ordinato  $U$  è un

- albero binario
- in cui tutti i nodi sono diversi tra loro
- in cui ogni nodo segue tutti quelli del proprio sottoalbero sinistro

 $a_i \succ a_j$  per ogni  $j \in T_s(i)$  e per ogni  $i \in T$ 

• in cui ogni nodo precede tutti quelli del proprio sottoalbero destro

 $a_i \prec a_j$  per ogni  $j \in T_d(i)$  e per ogni  $i \in T$ 

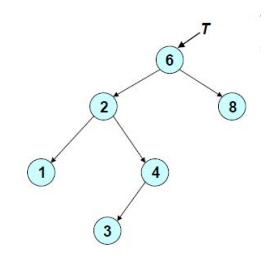

Gli ABR gestiscono insiemi non generici, ma tot[alm](#page-4-0)[en](#page-6-0)[te](#page-4-0) [o](#page-5-0)[rd](#page-6-0)[in](#page-0-0)[ati](#page-6-0)  $\epsilon \equiv 1$ 

### <span id="page-6-0"></span>ABR: implementazione con puntatori

Gli ABR hanno le stesse implementazioni degli alberi binari

Nell'implementazione a puntatori:

- l'albero corrisponde a un puntatore al nodo radice
- ogni elemento dell'albero corrisponde a una struttura con
	- il dato  $a \in U$
	- un puntatore alla radice del sottoalbero sinistro (NULL se non esiste)
	- un puntatore alla radice del sottoalbero destro (NULL se non esiste)
	- un puntatore al nodo padre (NULL se non esiste)

```
#define NO TREE NULL (albero vuoto)
typedef nodo *ABR; (l'albero è l'indirizzo della radice)
typedef struct _nodo nodo;
struct _nodo {
  U a;<br>
U a;
  nodo *Ts;
  nodo *Td;
  nodo *padre;
};
                               イロト イ団 トイヨト イヨト 一番
                                              2QQ
```